**Make Transparent Crack Free For Windows 2022 [New]**

# [Download](http://evacdir.com/hellas/gregg.munchies?TWFrZSB0cmFuc3BhcmVudATWF=shedua/poniente=&ZG93bmxvYWR8VUs4TXpBMFlYeDhNVFkxTkRVeU1qRXhNSHg4TWpVNU1IeDhLRTBwSUZkdmNtUndjbVZ6Y3lCYldFMU1VbEJESUZZeUlGQkVSbDA=recycled)

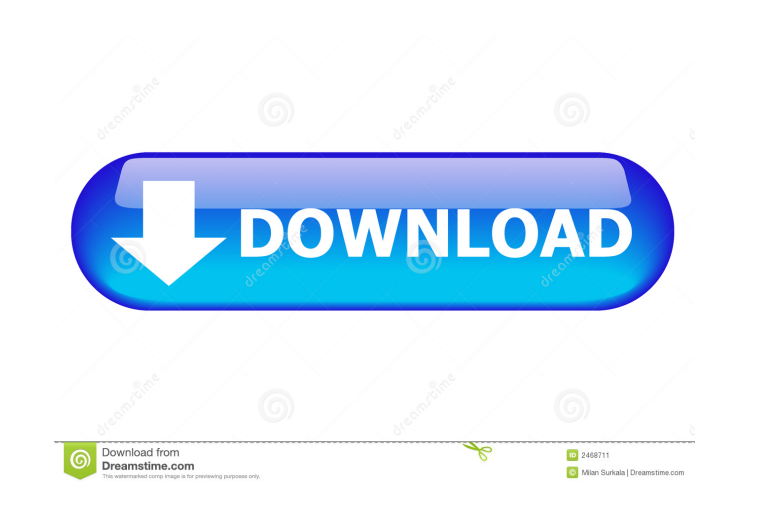

#### **Make Transparent Product Key [2022-Latest]**

\* Create transparent color ranges \* Tired of that boring colored background? Want to customize your image without affecting the rest? Now you can have transparent color ranges on images in Paint.net with this free tool. Ev does not let you have transparent color ranges, you can apply transparency to the main color range of the image. \* Each color range is separated with a green plus sign \* You can create several color ranges and let each of \* Each color range is separated with a green plus sign \* For example, the main color range has a red, green and blue channel and you can create a new one that's just red or green. \* A checkbox to see the effect of each ind RGB \* Make transparent provides an option to check if each individual channel has to be changed or not. \* RGB to HSL conversion \* Make transparent provides a button for converting a color from RGB to HSL (hue, saturation a lightness). \* Allows you to see the original RGB values for each color \* As a rule, we always convert a color from RGB to HSL. However, sometimes we need to view the original RGB values and this tool provides a button for New in Make transparent: Version 1.0.1: \* minor bugfixes Version 1.0: \* initial release Requirements Make transparent requires Paint.net 6.2.1 and up. How to use Make transparent 1. Download and unzip Make transparent. You from this page. 2. Install the plugin as usual: copy the downloaded DLL file to the "Effects" directory of Paint.net's installed location, and relaunch Paint.net if it was already running prior to this step. 3. Apply trans Paint.net -> Effects -> Make transparent. Note: The tool can be found on the "Effects" menu. 4. Make a color range transparent: Paint.net -> Effects -> Make transparent. 5. Convert colors from RGB to HSL: Paint.net -> Effe transparent. FAQ Make transparent needs Paint.net 6.2.1 and up. Make transparent says that it can't handle images in PNG format. PNG is a lossless compression format and we have successfully used it in Make transparent. Make transparent says that it can't

#### **Make Transparent**

Use standard shortcut keys for your favorite extensions. - Full list of shortcuts on the keyboard page of the extension shortcuts on the keyboard page of the extension. - A list of shortcuts for actions on the extension pa of the extension. - A list of actions for the extension on the page of the extension. - Keyboard shortcuts for actions in the tool on the plugin page. - Keyboard shortcuts for actions in the tool on the plugin page. - Keyb in the tool on the plugin page. Specially designed for Paint.net users, Make transparent Crack For Windows is a lightweight plugin designed to make color ranges transparent, which especially comes in handy for customizing colors. It features an intuitive set of options that can be tackled with ease by all types of users, even those new to this advanced graphic editing tool. Easy integration with Paint.net There is no actual setup kit involv the downloaded DLL file to the "Effects" directory of the application's installed location, and relaunch the tool if it was already running prior to this step. The new extension can be accessed from the "Effects" menu. It since it's accompanied by a small icon that resembles the piece of a puzzle, which marks all external add-ons. Set RGB channels to make colors transparent All you have to do is pick a preferred color for the background fro spectrum, or directly input the red, green and blue channels, if you know these values. This works for the entire image as well as separate selections. Worth noting is that picture modifications can be previewed in real ti possible to commit them just to be able to inspect results and undo your action if you're not satisfied with the outcome. A button for resetting the RGB channels to their default values is available. About The Author JPurc and easy to find and get the right software and accessories you need. Our main focus is helping people find software that is high quality, has great customer service, and will serve your needs. We ship the best software an industry. We guarantee it. If you have any questions or issues ordering from our website, please feel free to contact us.Q: What is a "command line", and how do you make one? What is a command 77a5ca646e

#### **Make Transparent**

- easy to use - supports almost any color range - supports customizing RGB channels - works for the entire image or separate selections - optional preview - no stability issues Download Make transparent v1.4 (Changelog) De first launch Make transparent, you'll see a brief introduction screen with a small introduction text. The extension's interface consists of three main parts: Color, Transparency and Overlay. The Color option consists of a buttons Start, Select and Save. The Transparency option offers a small preview of the image with the color range you chose. The Overlay option allows you to assign the new color range as the current background color or as color. A small Help button offers additional information and the extension's version details. A small download button allows you to download the Make transparent extension. Download Make transparent v1.4 (Setup) Details Sp designed for Paint.net users, Make transparent is a lightweight plugin designed to make color ranges transparent, which especially comes in handy for customizing background colors. It features an intuitive set of options t with ease by all types of users, even those new to this advanced graphic editing tool. Easy integration with Paint.net There is no actual setup kit involved. Instead, you can copy the downloaded DLL file to the "Effects" d application's installed location, and relaunch the tool if it was already running prior to this step. The new extension can be accessed from the "Effects" menu. It can be easily spotted, since it's accompanied by a small i piece of a puzzle, which marks all external add-ons. Set RGB channels to make colors transparent All you have to do is pick a preferred color for the background from the color spectrum, or directly input the red, green and you know these values. This works for the entire image as well as separate selections. Worth noting is that picture modifications can be previewed in real time. Therefore, it's not possible to commit them just to be able t undo your action if you're not satisfied with the outcome. A button for resetting the RGB channels to their default values is available. Evaluation and conclusion Although it hasn't received updates for a long time, we hav compatibility issues with the later edition of Paint.net in our tests.

### **What's New In?**

This is the standard way of working in Photoshop and other Photo Editing programs. It enables you to create a new document on top of the original, or just add a layer. But sometimes you just need to replace or simply manip elements in the layers. This is when you'll need to use the Erase tool. The Erase tool allows you to erase an entire layer, or a selection or even the entire image with the help of the Brush Tool. The process can be slow, useful when you are trying to get rid of an unwanted element. The process of painting a new image over an old one is very simple and can be done with the tools provided. But what if you don't want to start from scratch but change what is already there? This is where the Clone Stamp Tool comes in. A free-form tool, the Clone Stamp tool allows you to alter any part of the image. It allows you to copy it or even replicate it over and over again change the blending mode to have it mix a texture with the background. With these tools, you can easily remove old or unwanted items from your images. So, if you need to remove an old photo from your album, add a new one o to do some basic image editing, you can use any of these tools and do it in no time. Remember: The more the options, the more things you can do with these tools. But you need to know how to use them. With just a few easy s enhance any image without much effort. The following are some of the best photo editing software that can be used on Windows and Mac. Designed for Windows and Mac, the GIMP is an easy-to-use, open-source photo editor. It l perform various basic functions, such as removing red eye, enhancing the brightness, cropping or setting up an image as a profile. With its advanced editing tools, you can transform any photo in an amazing way. For example adjust its brightness and contrast, apply filters and even turn it into a GIF. It allows you to make corrections, add elements, even create photo collages. And because it's open source, you can also customize it to suit yo because of its complexity, some people prefer using a different editor. This is why you have other options like Photoshop. By Broxy GaluaPosted at 11/28/2012 09:37:00 AM Rating: Good Ease of use: Functionality: Product Qua Customer Service: What makes it easy to use? It makes photos look good, but not the best. Some of the editing options are quite hard to use. Was this review helpful

## **System Requirements For Make Transparent:**

Minimum: OS: Windows Vista 64-bit or later, macOS 10.7.5 or later (64-bit) Processor: Intel Core i3 / AMD Athlon II x64 4000 or later Memory: 4 GB Graphics: NVIDIA Geforce GTX 560 or AMD HD 7970 (DX11 supported) or equivalent DirectX: Version 9.0c Network: Broadband Internet connection Storage: 1 GB available space Sound Card: DirectX 9.0c compatible Recommended:

<https://marriagefox.com/advancepro-crack-latest/> <http://festivaldelamor.org/?p=5022681> [https://buyzionpark.com/wp-content/uploads/2022/06/MusiCHI\\_Suite\\_Lite.pdf](https://buyzionpark.com/wp-content/uploads/2022/06/MusiCHI_Suite_Lite.pdf) <https://larereforma.com/wp-content/uploads/2022/06/noelphi.pdf> <https://ledromadairemalin.eu/screenrecorder-crack-with-serial-key-2022/> <https://megasventas.com/wp-content/uploads/2022/06/hathadee.pdf> <https://wmondemand.com/?p=3276> <http://www.advisortic.com/?p=23209> [https://freetalkusa.app/upload/files/2022/06/z9LHyI2Dpk3wk8SkqHDT\\_06\\_cea2560f652db4cb184b5821aa94e23e\\_file.pdf](https://freetalkusa.app/upload/files/2022/06/z9LHyI2Dpk3wk8SkqHDT_06_cea2560f652db4cb184b5821aa94e23e_file.pdf) [https://likesmeet.com/upload/files/2022/06/HKU1X6UYwfwhtm1eWrdv\\_06\\_97def050f39d69c34a12e206265ad7de\\_file.pdf](https://likesmeet.com/upload/files/2022/06/HKU1X6UYwfwhtm1eWrdv_06_97def050f39d69c34a12e206265ad7de_file.pdf)